# **ESQUEMA DE ESTIMACIÓN DE IMPEDANCIA DE RED BASADO EN MÍNIMOS CUADRADOS RECURSIVOS PARA INVERSORES INTERCONECTADOS**

# *GRID IMPEDANCE ESTIMATION SCHEME BASED ON RECURSIVE LEAST SQUARES FOR INTERCONNECTED INVERTERS*

### *Portia Astrea Cantera Gándara*

Tecnológico Nacional de México / CENIDET, México *m22ce009@cenidet.tecnm.mx*

*Jesús Darío Mina Antonio* Tecnológico Nacional de México / CENIDET, México *jesus.ma@cenidet.tecnm.mx*

### *Miguel Francisco Sabido Borges*

Tecnológico Nacional de México / CENIDET, México *d17ce068@cenidet.tecnm.mx*

### *Mario Ponce Silva*

Tecnológico Nacional de México / CENIDET, México *mario.ps@cenidet.tecnm.mx*

**Recepción:** 2/octubre/2023 **Aceptación:** 13/junio/2024

### **Resumen**

La integración a red de generación distribuida enfrenta desafíos, como: variaciones de voltaje, deterioro e inestabilidad en la operación del inversor; entre otros, debido a la impedancia de red en el punto de conexión común. Por esto, se propone la estimación pasiva de la impedancia de red, mediante el algoritmo RLS (Recursive Least Squares) y mediciones del voltaje y corriente. La estrategia usa el modelo matemático discreto, que relaciona la corriente y voltajes a través de la impedancia. El algoritmo RLS se diseña y ajusta para estimar los parámetros del modelo, a partir de los cuales se calculan los valores de resistencia e inductancia de red. La naturaleza recursiva del RLS permite detectar cambios en la impedancia de red. La estrategia de estimación se prueba en simulación (Matlab/Simulink) en un inversor trifásico, tanto en condiciones ideales en red como en condiciones de desbalance y contenido armónico, demostrando un buen desempeño.

**Palabras Clave:** Generación Distribuida, Impedancia de Red, Inversores, Mínimos Cuadrados Recursivos.

# *Abstract*

*The grid integration of distributed generation faces challenges, such as: voltage variations, worsening and instability in the inverter operation; among others, due to the grid impedance at the common point of connection. Due to this, grid impedance passive estimation is proposed, based on the Recursive Least Squares (RLS) algorithm and measurements of voltage and current. The strategy uses the discrete mathematical model which relates the current and voltages across the impedance. The RLS algorithm is designed and adjusted to estimate the model parameters, from which the values of resistance and inductance are calculated. The recursive feature of RLS allows also to detect changes in the grid impedance. The estimation strategy is tested in simulation (Matlab/Simulink) in a three-phase inverter, both in ideal conditions in the grid and under unbalances and harmonic distortion conditions, showing a good performance.*

*Keywords***:** *Distributed Generation, Grid Impedance, Inverters, Recursive Least Squares.*

# **1. Introducción**

En los últimos años, ha habido un aumento significativo en el uso de fuentes de energía renovable que están conectadas al nivel de distribución en la red eléctrica, lo que ha dado lugar al término de generación distribuida (GD), [Suárez, 2020]. La estructura general de un GD se muestra en la figura 1, en donde se distinguen el inversor, su control, un filtro y de manera inherente encontrándose con la impedancia de red en el punto de conexión común (PCC).

Si bien la GD contribuye al problema de escasez de energía, a reducir las pérdidas de transporte de energía, entre otros, por llevar la generación cercana a los puntos de consumo, no obstante, esta también trae nuevos desafíos en la operación segura de la red a la que se conecta o para el mismo GD, entre otros, debido a la impedancia de red inherente en el PCC, y que además puede ser cambiante.

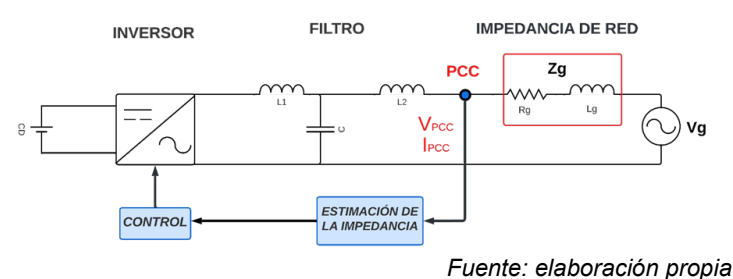

Figura 1 Esquema general de estimación de impedancia de la red.

Entre los problemas que se pueden detonar están: inestabilidad en los inversores, variaciones de voltaje, además de una pérdida en la calidad de la señal que podría afectar la operación estable del sistema [Mohammed, 2021]. Además, los inversores inteligentes de última generación pueden no ser suficientes para abordar algunos de los desafíos de estabilidad y control [Cheng, 2020], como las resonancias armónicas debido a las interacciones de múltiples inversores o GDs que podrían converger cerca o en el mismo PCC que otro [Kanálik, 2021].

Para abordar estos problemas, se han propuesto recientemente métodos pasivos y activos de identificación en línea de la impedancia de la red [De Meerendre, 2020]. Estos métodos buscan estimar con precisión la impedancia de la red en tiempo real, a pesar de su naturaleza cambiante. La implementación de estos métodos presenta desafíos, pero ofrece la oportunidad de suprimir los problemas asociados con la impedancia y mejorar la estabilidad de la generación distribuida [Ray, 2021].

Así mismo, la identificación de parámetros en línea puede ser aplicada para detectar una condición de isla y ajustar el controlador de corriente de manera que se logre una operación estable [Mohammed, 2019].

Los métodos pasivos estiman la impedancia de la red utilizando el voltaje disponible y corriente en el punto de acoplamiento común (PCC) sin ninguna perturbación adicional en la red [Lu, 2021], e implementando distintos métodos, como el uso de algoritmos bioinspirados como en [Lin, 2017], o algoritmos basados en métodos numéricos [Pérez-Estévez, 2019] y observadores [Cheng, 2021]. Por otro lado, los métodos activos de estimación introducen intencionadamente una perturbación controlada o un cambio en el punto de funcionamiento como en [Mohammed, 2020]. Basándose en la respuesta del sistema, la impedancia de la red puede estimarse a partir de las mediciones de corriente y tensión [Liu, 2019].

En este artículo se aborda una técnica de estimación pasiva basada en el algoritmo de mínimos cuadrados recursivos o RLS (Recursive Least Squares) por sus siglas en inglés, enfocado a un convertidor conectado a la red con un filtro LCL que ofrece una alta precisión de estimación en los valores de  $R_q$  y  $L_q$  de la impedancia de red. Además, se presenta un análisis teórico detallado y una evaluación simulada para validar la propuesta.

El resto del documento está organizado de la siguiente manera: la Sección 2 describe el modelado para estimación de impedancia de red, así como el algoritmo de estimación de Impedancia basado en Mínimos Cuadrados Recursivos, luego la Sección 3 presenta los resultados de simulación, finalmente en la Sección 4 se aborda la discusión del trabajo y en la Sección 5 se muestran las conclusiones.

### **2. Métodos**

### **Modelado para estimación de impedancia de red**

Para poder definir una solución es necesario definir una relación entre la corriente de salida del filtro o de inyección a red ( $i_{PCC}$ ), y el voltaje de PCC ( $v_{PCC}$ ); así como del voltaje de red  $(v_a)$  y que desde luego incluya los parámetros de la impedancia de red. En este contexto se analiza el circuito de la figura 2 y ecuación 1. Aplicando Laplace a la ecuación 1, se obtiene la ecuación 2.

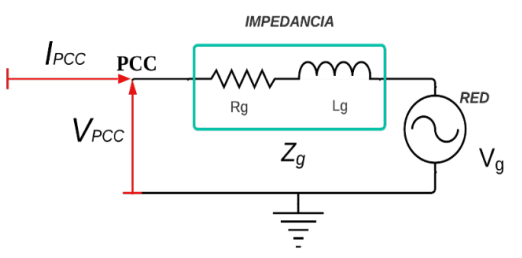

*Fuente: elaboración propia*

Figura 2 Esquema del sistema a modelar.

$$
V_{PCC} - R_g I_{PCC} - L_g \frac{dI_{PCC}}{d_t} - V_g = 0
$$
\n<sup>(1)</sup>

$$
V_{PCC}(s) - R_g I_{PCC}(s) - L_g s I_{PCC}(s) - V_g(s) = 0
$$
\n(2)

Resolviendo para  $I_{PCC}(s)$  de la ecuación 2, se obtiene, la ecuación 3.

$$
I_{PCC}(s) = \frac{1}{L_g s + R_g} (V_{PCC}(s) - V_g(s))
$$
\n(3)

Por simplificación de la ecuación 3, se define la variable de entrada:  $V_{dif}(s)$  =  $V_{PCC}(s) - V_a(s)$ . Entonces, la función de transferencia corriente-voltaje sería la expresión de la ecuación 4.

$$
\frac{I_{PCC}(s)}{V_{dif}(s)} = \frac{1}{L_g s + R_g} \tag{4}
$$

Es relevante mencionar, que de acuerdo con la expresión dada en la ecuación 4, que el problema de la estimación de los valores de los elementos de la impedancia de red:  $L_g$  y  $R_g$ , se traduce en un problema de estimación de los parámetros de la función de transferencia dada en la ecuación 4, los cuales serán obtenidos mediante la implementación del algoritmo RLS, el cual se explicará detalladamente más adelante. Para obtener la función de transferencia en el dominio discreto, se hace uso de la transformada Z con el enfoque del retenedor de orden cero (ZOH, por sus siglas en inglés), la cual se escribe en la expresión de la ecuación 5.

$$
G(z) = (1 - z^{-1}) Z \left\{ \frac{G(s)}{s} \right\}
$$
 (5)

En este sentido, antes de aplicar la transformada Z se desarrolla por fracciones parciales, la expresión  $G(s)/s$ , haciendo uso de la ecuación 4; se obtienen las ecuaciones 6 y 7. A partir de lo cual resultan las ecuaciones 8 y 9.

$$
\frac{G(s)}{s} = \frac{\frac{1}{L_g}}{s\left(s + \frac{R_g}{L_g}\right)} = \frac{A}{s} + \frac{B}{s + \frac{R_g}{L_g}}
$$
(6)

$$
\frac{1}{L_g} = A\left(s + \frac{R_g}{L_g}\right) + Bs = (A + B)s + A\frac{R_g}{L_g} \tag{7}
$$

$$
A = \frac{1}{R_g} \tag{8}
$$

$$
B = -A = -\frac{1}{R_g} \tag{9}
$$

Sustituyendo valores se obtiene la ecuación 10. Entonces la transformada Z resulta en la ecuación 11.

$$
\frac{G(s)}{s} = \frac{1}{R_g} \frac{1}{s} - \frac{1}{R_g} \frac{1}{s + \frac{R_g}{L_g}}
$$
(10)

$$
Z\left\{\frac{G(s)}{s}\right\} = \frac{1}{R_g} Z\left\{\frac{1}{s}\right\} - \frac{1}{R_g} Z\left\{\frac{1}{s + \frac{R_g}{L_g}}\right\} = \frac{1}{R_g} \left(\frac{1}{1 - z^{-1}}\right) - \frac{1}{R_g} \left(\frac{1}{1 - z^{-1}e^{-\frac{R_g}{L_g}r_s}}\right) \tag{11}
$$

Donde  $T_s$  es el periodo de muestreo. Retomando el uso del retenedor de orden cero, como se muestra en la ecuación 5, la función de transferencia en el dominio discreto resulta como se muestra en la ecuación 12.

$$
G(z) = (1 - z^{-1}) Z \left\{ \frac{G(s)}{s} \right\} = \frac{1}{R_g} - \frac{1}{R_g} \frac{(1 - z^{-1})}{(1 - z^{-1})} = \frac{1}{R_g} \left[ \frac{\left( 1 - e^{-\frac{R_g}{L_g} r_s} \right)}{z - e^{-\frac{R_g}{L_g} r_s}} \right] \tag{12}
$$

Que en forma más compacta es la ecuación 13.

$$
G(z) = \frac{I_{PCC}(z)}{V_{dif}(z)} = \frac{\frac{1}{R_g} \left(1 - e^{-\frac{R_g}{L_g} T_s}\right)}{z - e^{-\frac{R_g}{L_g} T_s}} = \frac{a}{z - b}
$$
(13)

Donde resultan las ecuaciones 14 y 15.

$$
a = \frac{1}{R_g} \left( 1 - e^{-\frac{R_g}{L_g} T_s} \right) \tag{14}
$$

$$
b = e^{-\frac{R_g}{L_g}T_s} \tag{15}
$$

A partir de la ecuación 13 se obtiene la ecuación de diferencias de tiempo discreto, que describe el cálculo de la corriente de salida  $i_{PCC}(k)$  en función de valores adicionales de la misma corriente y del voltaje  $V_{dif}$ , esto es la ecuación 16.

$$
\frac{I_{PCC}(z)}{V_{dif}(z)} = \frac{az^{-1}}{1 - bz^{-1}} \rightarrow I_{PCC}(z) = bI_{PCC}(z)z^{-1} + aV_{dif}(z)z^{-1}
$$
 (16)

Esta expresión es fundamental, dado que es la expresión que se usará de manera explícita con el algoritmo RLS. En la ecuación 17,  $k$  denota el  $k$ -ésimo instante de muestreo, asumiendo que el muestreo se hace cada  $T_s$ . En este sentido, es evidente

que para el cálculo de  $i_{\text{PCC}}(k)$  se requieren valores (muestras) pasadas de la misma corriente y del voltaje; mismas que se deberán muestrear continuamente.

$$
i_{PCC}(k) = bi_{PCC}(k-1) + av_{dif}(k-1)
$$
 (17)

Cabe mencionar, que el valor de  $T_s$  a usar, se determina considerando diversos factores, como las características de la señal y los requisitos del sistema. El periodo de muestreo debe ser lo suficientemente pequeño como para capturar con precisión las propiedades dinámicas del sistema y evitar la distorsión de la señal. Sin embargo, no debe ser tan pequeño como para generar una carga computacional excesiva. En este caso, se seleccionó el valor de  $T_s = 60 \mu s$ .

#### **Algoritmo de estimación basado en Mínimos Cuadrados Recursivos**

El algoritmo RLS es una técnica de procesamiento de señales que estima los parámetros de un modelo lineal en tiempo real. Su objetivo es minimizar los errores cuadráticos entre la salida estimada del modelo y la salida real medida. La principal ventaja del RLS es su capacidad para adaptarse rápidamente a los cambios en los datos y proporcionar estimaciones precisas de los parámetros del modelo, es decir, conforme se adquieren más datos, el algoritmo recalcula los parámetros del modelo de manera recursiva. Sin embargo, esta adaptabilidad puede requerir un mayor costo computacional en comparación con otros algoritmos de estimación de parámetros, debido a su naturaleza recursiva y al cálculo de matrices inversas.

Es importante tener en cuenta que el rendimiento y la precisión del algoritmo RLS dependen de varios factores, como la calidad de los datos, la inicialización de los parámetros, la convergencia del algoritmo y la naturaleza del sistema que se está modelando. Además, el nivel de tolerancia al error puede variar según la aplicación y los requisitos específicos del problema.

El RLS se basa en las ecuaciones 18, 19, 20 y 21 según [Ljung, 1999].

$$
\widehat{\theta}(k) = \widehat{\theta}(k-1) + L(k)[y(k) - \widehat{y}(k)] \tag{18}
$$

$$
\hat{y}(k) = \varphi^T(k)\hat{\theta}(k-1) \tag{19}
$$

$$
L(k) = \frac{P(k-1)\varphi(k)}{\lambda(k) + \varphi^{T}(k)P(k-1)\varphi(k)}
$$
\n(20)

$$
P(k) = \frac{1}{\lambda(k)} \left[ P(k-1) - \frac{P(k-1)\varphi(k)\varphi^{T}(k)P(k-1)}{\lambda(k) + \varphi^{T}(k)P(k-1)\varphi(k)} \right]
$$
(21)

Donde:

- $\hat{\theta}(k)$  : Estimación actual de la matriz de parámetros.
- $\hat{\theta}(k-1)$ : Estimación pasada de la matriz de parámetros.
- $L(k)$  : Ganancia de Kalman.

 $y(k)$  y  $\hat{y}(k)$  : Salidas actual y salida estimada del sistema.

- $\varphi(k)$  : Matriz de entradas y salidas del sistema.
- $\lambda(k)$ : Factor de olvido, que determina la importancia relativa de las muestras anteriores en la estimación actual.
- $P(k)$  : Matriz de covarianza actualizada de los parámetros estimados.
- $P(k-1)$ : Matriz de covarianza anterior de los parámetros estimados.

El algoritmo se inicia con la ecuación 21 para calcular una matriz de covarianza. Al principio, esta matriz se establece como una matriz identidad o una matriz diagonal con valores altos, lo que indica una baja correlación entre las variables. A medida que se reciben nuevas muestras y datos de entrada y salida del sistema, la matriz se adapta considerando un factor de olvido. El factor de olvido es un valor que varía de 0 a 1 y determina la influencia de las muestras anteriores en la estimación actual. Un valor de 1 implica una influencia significativa de las muestras anteriores, mientras que un valor cercano a 0 reduce esta influencia y da mayor peso a las muestras más recientes. La matriz de covarianza describe la relación estadística entre las variables de entrada y los coeficientes que se ajustan para obtener los parámetros estimados. La ecuación 20 calcula la matriz de ganancia, que determina cuanto se deben ajustar los coeficientes del filtro en función de la discrepancia entre la salida deseada y la actual, esto implica multiplicar la matriz de covarianza inversa por el vector de características de entrada y normalizar el resultado. Esto proporciona una matriz de ganancia óptima que minimiza el error cuadrático medio entre la salida deseada y la salida actual. Por su parte, la ecuación 19 estima la salida del sistema, de esta forma es usada para calcular el error en la ecuación 18, donde a partir del error entre las salidas y la ganancia se estiman los parámetros.

#### **Cálculo de los parámetros de la impedancia de red**

Antes que nada, solo se resalta que, en este caso, la expresión dada en la ecuación 17 se puede reescribir en el formato vectorial o matricial como se usa en la ecuación 18, esto es la ecuación 22. Es decir, las ecuaciones 23 y 24.

$$
i_{PCC}(k) = bi_{PCC}(k-1) + av_{dif}(k-1) = [i_{PCC}(k-1) \quad v_{dif}(k-1)] \begin{bmatrix} b \\ a \end{bmatrix} \tag{22}
$$

$$
\varphi = \begin{bmatrix} \iota_{PCC}(k-1) \\ \nu_{dif}(k-1) \end{bmatrix} \tag{23}
$$

$$
\theta = \begin{bmatrix} b \\ a \end{bmatrix} \tag{24}
$$

Donde  $\theta$  son los parámetros para estimar. No obstante, es importante notar que los parámetros que se obtengan directamente con el estimador RLS serán los parámetros  $a \, y \, b$  del modelo discreto. En este contexto, para obtener los parámetros de interés final  $L_a$  y  $R_a$ , estos se pueden obtener con un cálculo adicional a partir de las expresiones dadas en las ecuaciones 14 y 15. A partir de la expresión para  $a$  en la ecuación 14 se obtiene la ecuación 25. Y, por lo tanto, resulta la ecuación 26.

$$
a = \frac{1}{R_g} \left( 1 - e^{-\frac{R_g}{L_g} T_s} \right) = \frac{1}{R_g} (1 - b)
$$
 (25)

$$
R_g = \frac{1-b}{a} \tag{26}
$$

Posteriormente, a partir de la expresión para  $b$  en la ecuación 15 se obtiene la ecuación 27. Estos cálculos se incorporan a la salida del estimador basado en RLS, para obtener los valores finales de  $L_q$  y  $R_q$  de manera continua.

$$
L_g = \frac{-R_g T_s}{\log(b)}\tag{27}
$$

#### **3. Resultados**

#### **Caso de estudio**

Con el fin de verificar el análisis teórico de la sección anterior, en la figura 3 se muestra el simulador del sistema caso de estudio, en el software Matlab/Simulink, la tabla 1 muestra las especificaciones. El esquema presenta un inversor trifásico

con capacidad de 1.1 kVA conectado a red mediante un filtro LCL, diseñado como se muestra en [Sabido, 2019], seguido del bloque de la impedancia de red, finalizando con la conexión a red, así mismo, se integra el bloque de estimación de impedancia que contiene el algoritmo RLS.

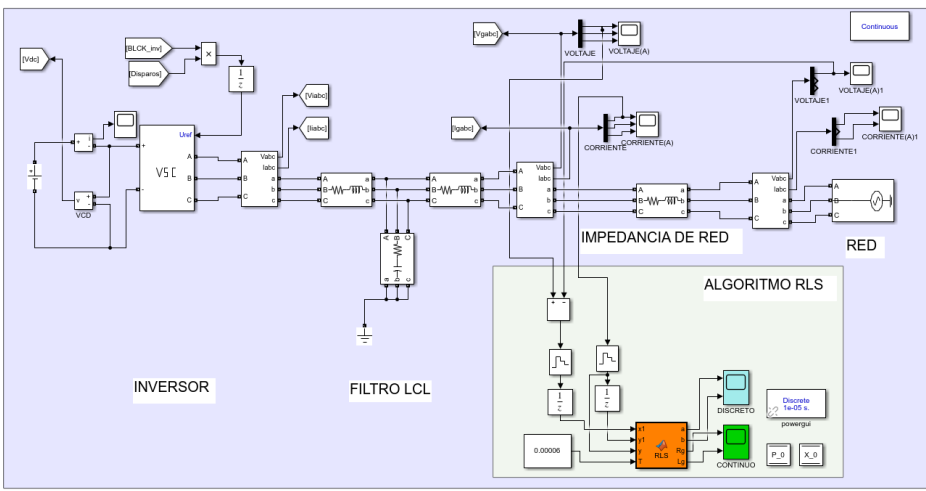

*Fuente: elaboración propia*

Figura 3 Incorporación del estimador de impedancia en el sistema caso de estudio.

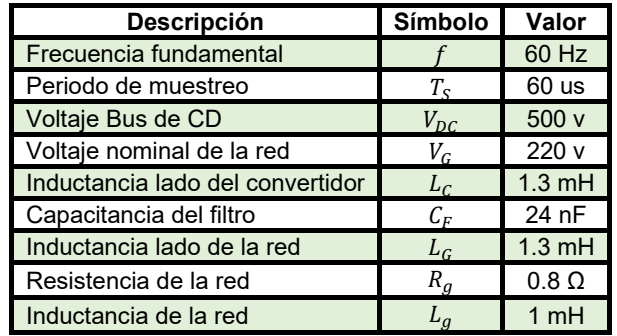

Tabla 1 Parámetros del sistema simulado.

*Fuente: elaboración propia*

Para la prueba de estimación, se escogen valores de  $R_g$  y  $L_g$ , dentro del rango de la tabla 2, que muestra los valores típicos reportados en la literatura.

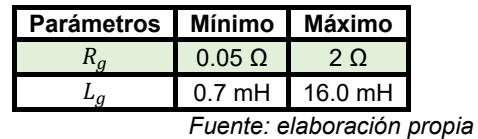

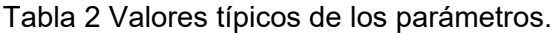

### **Estimación en condiciones de red ideales.**  $R_g = 0.8 \Omega$  y  $L_g = 0.001$  H

La primera estimación de impedancia de red se muestra en las figuras 4 y 5, mientras que en la tabla 3 se presentan en detalle los valores promedios obtenidos mediante el algoritmo, junto con sus respectivos porcentajes de error asociados. Es importante destacar que la estimación presenta oscilaciones entre  $\pm$  0.4  $m\Omega$  para  $R_a$  y  $\pm$  18 mH para  $L_a$ ; además de un transitorio.

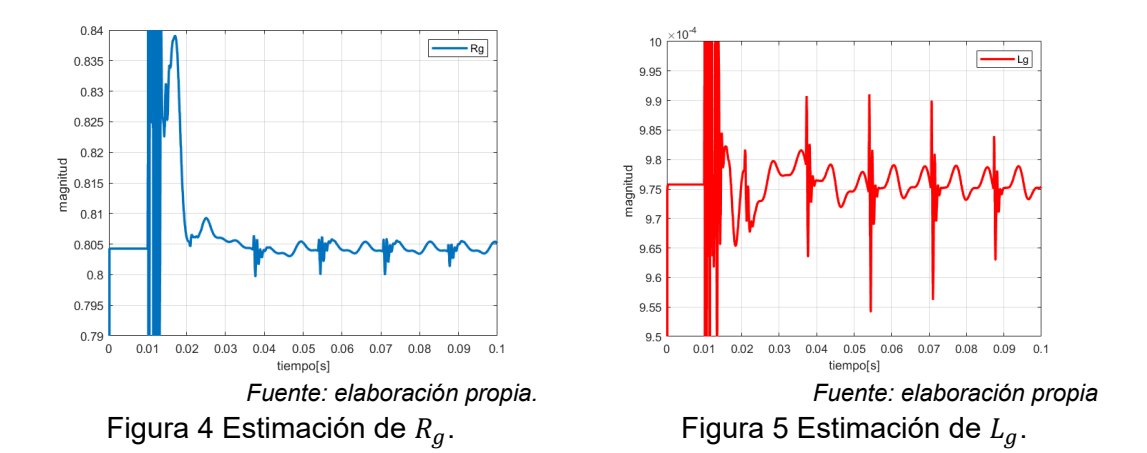

Tabla 3 Resultados de la estimación en condiciones ideales.

| <b>Parámetro</b> | <b>Valores</b> |                     | Error de Estimación |
|------------------|----------------|---------------------|---------------------|
|                  | <b>Real</b>    | <b>Estimado RLS</b> |                     |
|                  | 0.8 O          | $0.8043$ $\Omega$   | 0.53%               |
|                  | 0.001 H        | 0.0009786 H         | 214%                |

*Fuente: elaboración propia*

### **Estimación ante perturbaciones de red.**  $R_g = 0.8 \Omega$  y  $L_g = 0.001$  H

Para el caso de perturbaciones en la red, se añadieron armónicos y desequilibrio de fase en la red tomando en cuenta la norma IEC 61000-2-12 que indica un desbalance del 2% como máximo y la norma IEEE 519-1992 que indica un THD máximo del 5% (Figura 6).

Los resultados se observan en las figuras 7 y 8, mientras que en la tabla 4 se presentan en detalle los valores promedios obtenidos, así como los errores. Como se observa, la estimación mantiene las oscilaciones antes mencionadas, pero debido a las condiciones de red estas se vuelven más acentuadas, van desde un  $\pm$  5 m $\Omega$  para  $R_q$  y  $\pm$  14 mH para  $L_q$ .

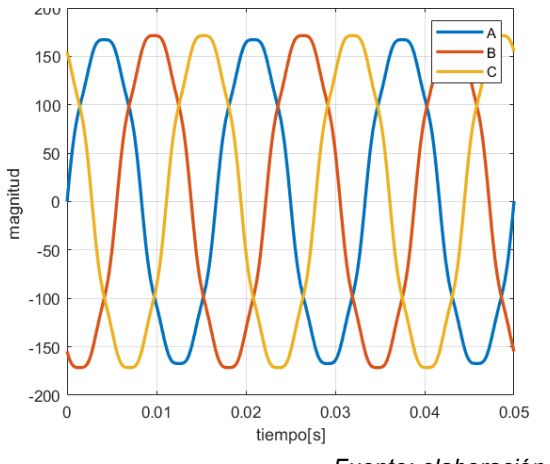

*Fuente: elaboración propia* Figura 6 Voltaje de red con perturbaciones.

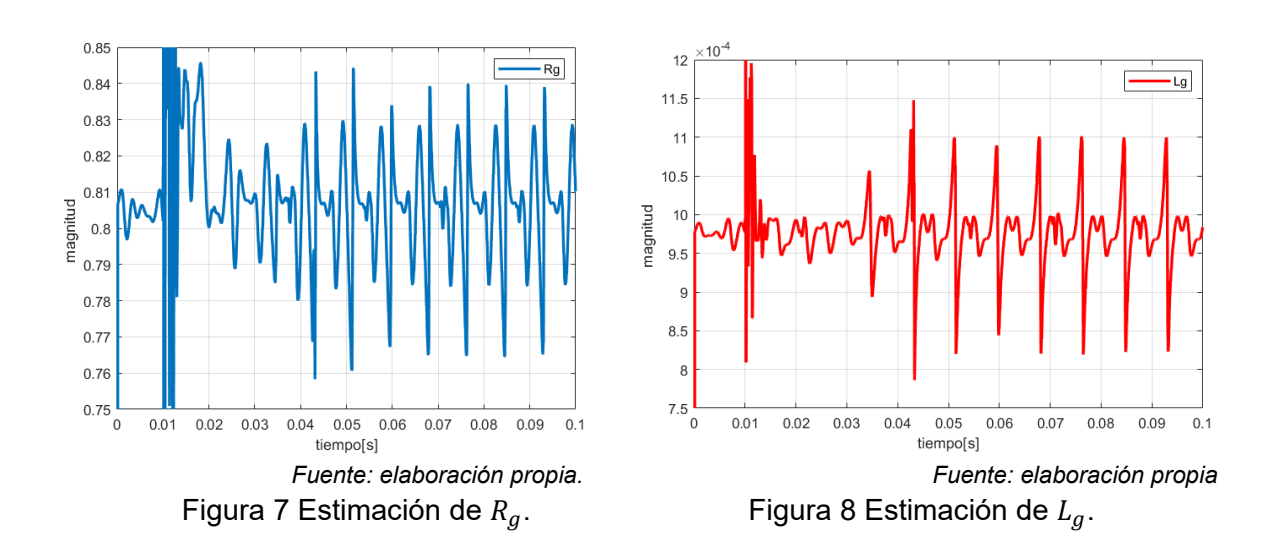

Tabla 4 Resultados de la estimación en condiciones desbalanceadas.

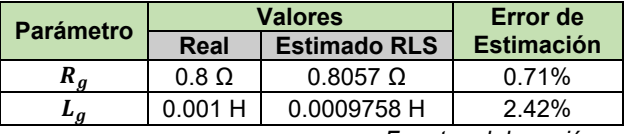

*Fuente: elaboración propia.*

Para verificar si el error de estimación es aceptable se compara con los errores de estimación en condiciones ideales mencionados en la literatura, según se muestra en la tabla 5. Los errores obtenidos en nuestra estimación se encuentran dentro de los intervalos o rangos reportados en otras técnicas, como se puede observar. Así mismo, se nota que, en casos de desequilibrio en la red, el aumento en el porcentaje promediado de error es mínimo.

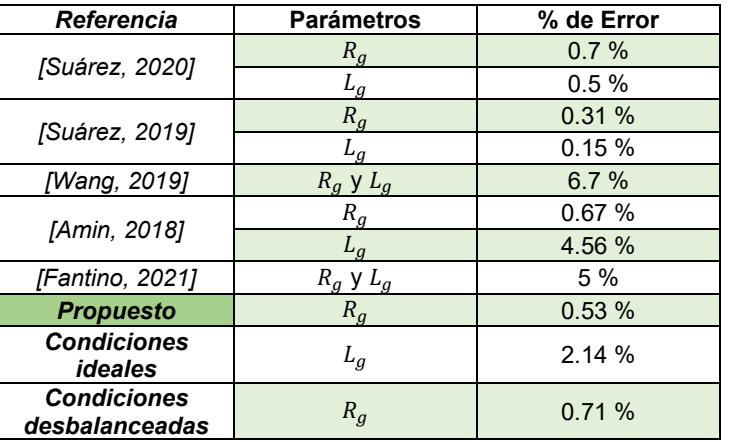

Tabla 5 Errores de estimación reportados en la literatura.

*Fuente: elaboración propia*

# **4. Discusión**

Se sabe que la impedancia de red en el PCC donde se conecta un inversor o un generador distribuido influye en la capacidad de inyección de potencia y la magnitud de voltaje en el PCC, así como en la distorsión armónica y en el riesgo de generar inestabilidad en la operación del inversor, entre otros. En este sentido, la posibilidad de conocer la impedancia de red, que además es variante, es clave para poder tomar acciones de mejora o compensación de estos efectos; sin dejar de mencionar, que la estimación de impedancia es útil también como método de detección de isla. De aquí la importancia de desarrollar esquemas de estimación de la misma. Aquí se plantea la estimación de la impedancia de red, como un problema de estimación de parámetros de un modelo matemático, que se resuelve mediante el método RLS. La viabilidad de aplicar RLS, es porque el modelo matemático que involucra a la impedancia de red es un modelo lineal. Por otro lado, la conveniencia de usar RLS es porque es un método pasivo, es decir, solo requiere de mediciones disponibles del sistema (voltajes y corrientes en PCC) y no requiere la introducción de señales de perturbación, además de que la estimación recursiva (continua) es útil dada la variabilidad de la impedancia de red. En este trabajo, además, se pone a prueba el método de estimación ante condiciones más realistas, es decir, condiciones de perturbación en la red; de donde se observa, a través de las pruebas de simulación que la estimación es bastante precisa.

# **5. Conclusiones**

Este artículo ha presentado una técnica de estimación de impedancia de red, pasiva, en línea, basada en el algoritmo RLS; y que a través de mediciones de voltaje y corriente en el PCC y el voltaje de red logra estimar de manera rápida y con un nivel de error bajo, tanto en condiciones ideales y desbalanceadas en la red. Es importante mencionar que, para este método de estimación, la selección del periodo de muestreo es clave, ya que se trata del muestreo de las señales de corriente y voltaje, mismas que pueden contener no solo la componente fundamental, sino, además, componentes armónicas. En cuanto al desempeño en la estimación, no obstante, que se obtuvo una muy buena precisión en torno al valor promedio estimado, lo cierto es, que se presentan oscilaciones en la estimación, por lo que se sugiere, como área de mejora futura, la investigación y desarrollo de enfoques para reducir estas oscilaciones y así perfeccionar aún más la técnica.

# **6. Bibliografía y Referencias**

- [1] Amin, S. N. A. M., Ahmad, H., Mohamed, M. R., Saari, M. M., Aliman, O. Kalman Filter Estimation of Impedance Parameters for Medium Transmission Line. TELKOMNIKA, Vol. 16, No. 2, 900-908, 2018.
- [2] Cheng, Y., Wu, W., Chung, H., Blaabjerg, F., Eftychios, K., Zhu, L. Using Kalman Filter to Achieve Online Estimation of Equivalent Grid Impedance and High Bandwidth Control for LCL-Filtered Grid-tied Inverters. 46th Annual Conference of the IEEE Industrial Electronics Society. Singapore. 4247-4252, 2020.
- [3] Cheng, Y., Wu, W., Chung, H., Blaabjerg, F., Eftychios, K., Zhu, L. Modified Kalman Filtering Method to Reduce the Error of Power Grid Impedance Online Estimation. IEEE 12th Energy Conversion Congress & Exposition - Asia. Singapore. 2163-2168, 2021.
- [4] De Meerendre, M. K., Prieto-Araujo, E., Ahmed, K. H., Gomis-Bellmunt, O., Xu, L., Egea-Álvarez, A. Review of Local Network Impedance Estimation Techniques. IEEE Access, Vol. 8, 213647-213661, 2020.
- [5] Fantino, R. A., Busada, C. A., Solsona, J. A. Grid Impedance Estimation by Measuring Only the Current Injected to the Grid by a VSI With LCL Filter. IEEE Transactions on Industrial Electronics, Vol. 68, No. 3, 1841-1850, 2021.
- [6] Kanálik, M, Margitová, A, Beňa, L, Kanáliková, A. Power System Impedance Estimation Using a Fast Voltage and Current Changes Measurements. Energies, Vol. 14, No. 1, 63, 2021.
- [7] Lin, K., Xiao, F., Jie, G. Grid Impedance Estimation Based on Particle Swarm Optimization. IEEE 2nd Advanced Information Technology, Electronic and Automation Control Conference. Chongqing, China. 573-576, 2017.
- [8] Liu, J., Du, X., Shi, Y., Tai, H.-M. Grid-Connected Inverter Impedance Estimation Considering Grid Impedance and Frequency Coupling in the Stationary Frame. IEEE Energy Conversion Congress and Exposition. Baltimore, MD, USA. 6214-6218, 2019.
- [9] Ljung, L. System Identification Theory for the User. Prentice-Hall Inc. New Jersey, USA. 1999.
- [10] Lu, L., Hu, L., Liu, T. Grid Impedance Estimation Based on Improved Firefly Algorithm. IOP Conference Series: Earth and Environmental Science, Vol. 714, 042061, 2021.
- [11] Mohammed, N., Ciobotaru, M., Town, G. Online Parametric Estimation of Grid Impedance Under Unbalanced Grid Conditions. Energies, Vol. 12, No. 24, 1- 21, 2019.
- [12] Mohammed, N., Ciobotaru, M., Town, G. Fundamental Grid Impedance Estimation Using Grid‐Connected Inverters: A Comparison of Two Frequency‐Based Estimation Techniques. IET Power Electronics, Vol. 13, No. 13, 2730-2741, 2020.
- [13] Mohammed, N., Kerekes, T., Ciobotaru, M. An Online Event-Based Grid Impedance Estimation Technique Using Grid-Connected Inverters. IEEE Transactions on Power Electronics, Vol. 36, No. 5, 6106-6117, 2021.
- [14] Pérez-Estévez, D., Doval-Gandoy, J. Grid Impedance Identification Using the VSC Switching Ripple. IEEE Energy Conversion Congress and Exposition. Baltimore, MD, USA. 1506-1513, 2019.
- [15] Ray, I. Review of Impedance-based Analysis Methods Applied to Grid-Forming Inverters in Inverter-Dominated Grids. Energies, Vol. 14, No. 9, 2686, 2021.
- [16] Sabido, M. Desarrollo de la Función Volt-Var como Función de Soporte de Voltaje para un Inversor Interconectado a la Red Eléctrica. Tesis de Maestría–CENIDET. Cuernavaca, Morelos, México. 2019.
- [17] Suárez, J. H., Gomes, H. M. C., Santana, L. S., Sguarezi-Filho, A. J., Carralero, L. L. O., Costa, F. F. An Improved Impedance Estimation Method Based on Power Variations in Grid-Connected Inverters, IEEE 15th Brazilian Power Electronics Conference and 5th IEEE Southern Power Electronics Conference. Santos, Brazil. 1-6, 2019.
- [18] Suárez, J. H., Gomes, H. M. C., Sguarezi-Filho, A. J., Fernandes, D. A., Costa, F. F. Grid Impedance Estimation for Grid-Tie Inverters Based on Positive Sequence Estimator and Morphological Filter. Electrical Engineering, Vol. 102, 1195–1205, 2020.
- [19] Wang, Y., Xu, W., Yong, J. An Adaptive Threshold for Robust System Impedance Estimation. IEEE Transactions on Power Systems, Vol. 34, No. 5, 3951-3953, 2019.